# **How to use SNMP to "Show ports" information**

**On DGS-3600** 

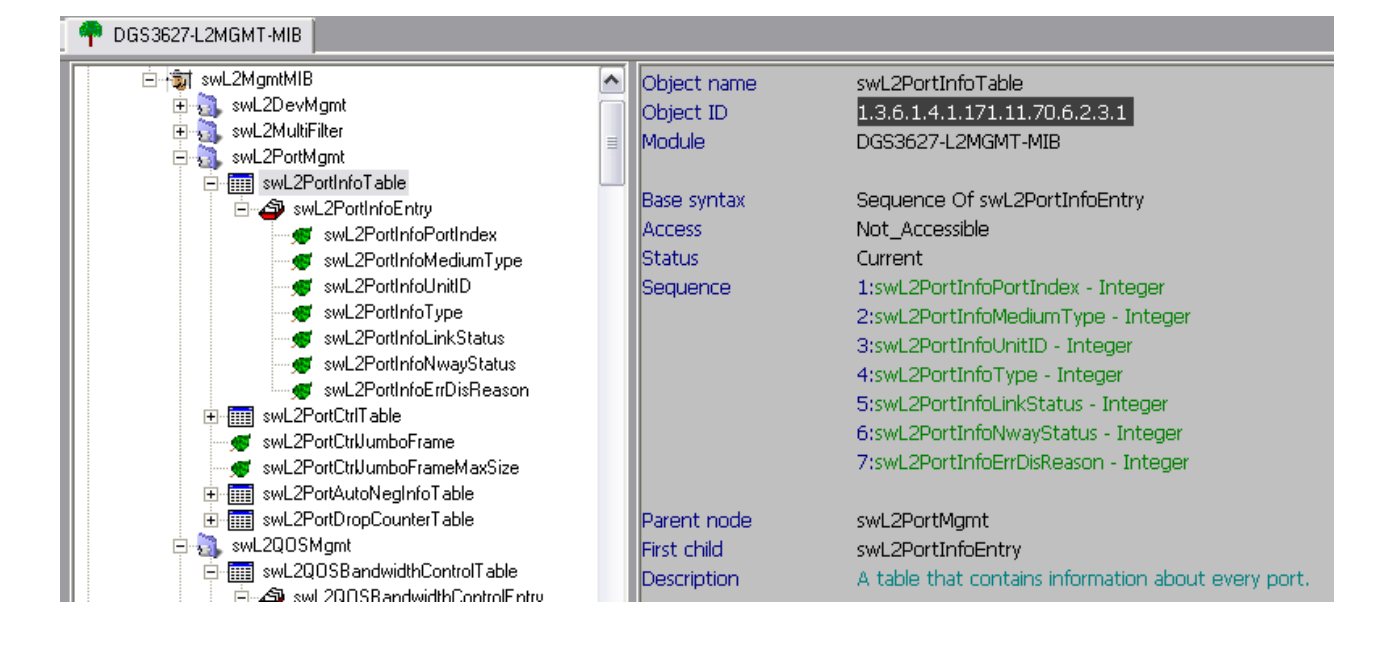

#### **1:swL2PortInfoPortIndex – Integer**

DGS-3612: 1.3.6.1.4.1.171.11.70.10.2.3.1.1.1 DGS-3612G: 1.3.6.1.4.1.171.11.70.9.2.3.1.1.1 DGS-3627: 1.3.6.1.4.1.171.11.70.6.2.3.1.1.1 DGS-3627G: 1.3.6.1.4.1.171.11.70.8.2.3.1.1.1 DGS-3650: 1.3.6.1.4.1.171.11.70.5.2.3.1.1.1

## Command::

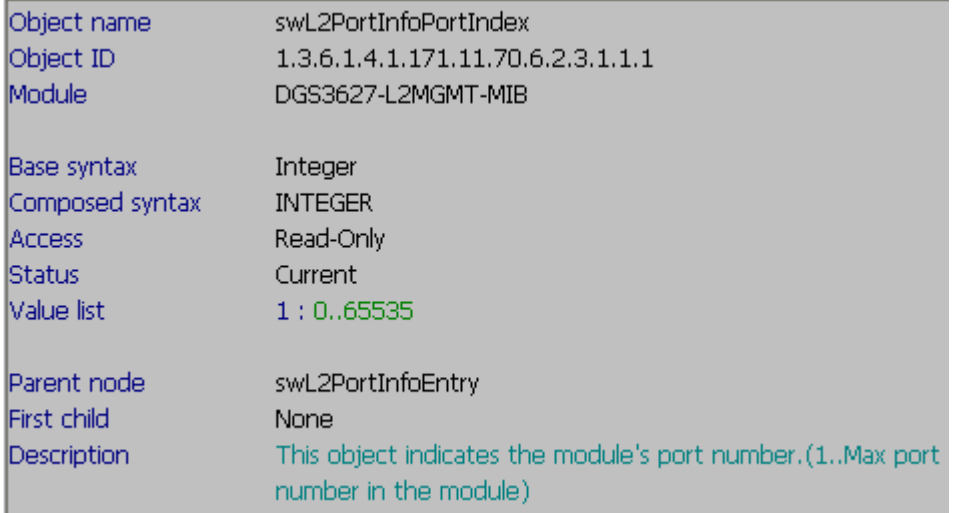

# **2:swL2PortInfoMediumType – Integer**

DGS-3612: 1.3.6.1.4.1.171.11.70.10.2.3.1.1.2 DGS-3612G: 1.3.6.1.4.1.171.11.70.9.2.3.1.1.2 DGS-3627: 1.3.6.1.4.1.171.11.70.6.2.3.1.1.2 DGS-3627G: 1.3.6.1.4.1.171.11.70.8.2.3.1.1.2 DGS-3650: 1.3.6.1.4.1.171.11.70.5.2.3.1.1.2

## Command::

# snmpwalk -c private -v2c 10.90.90.90 1.3.6.1.4.1.171.11.70.6.2.3.1.1.2

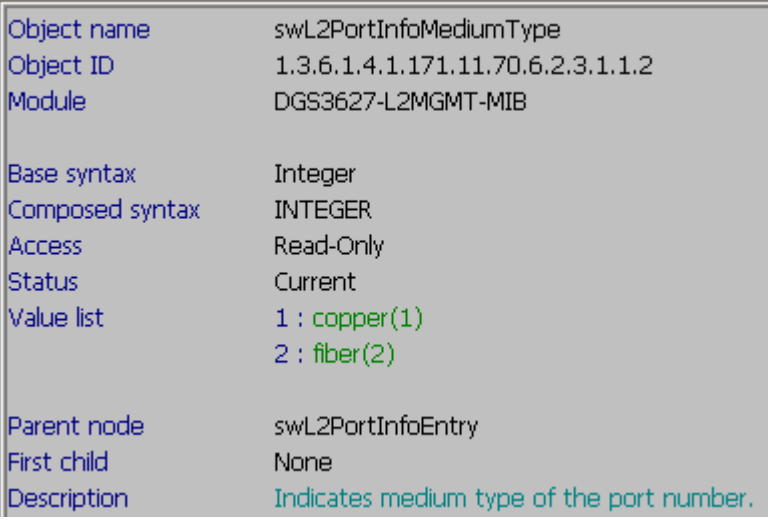

# **3:swL2PortInfoUnitID – Integer**

DGS-3612: 1.3.6.1.4.1.171.11.70.10.2.3.1.1.3 DGS-3612G: 1.3.6.1.4.1.171.11.70.9.2.3.1.1.3 DGS-3627: 1.3.6.1.4.1.171.11.70.6.2.3.1.1.3 DGS-3627G: 1.3.6.1.4.1.171.11.70.8.2.3.1.1.3 DGS-3650: 1.3.6.1.4.1.171.11.70.5.2.3.1.1.3

Command::

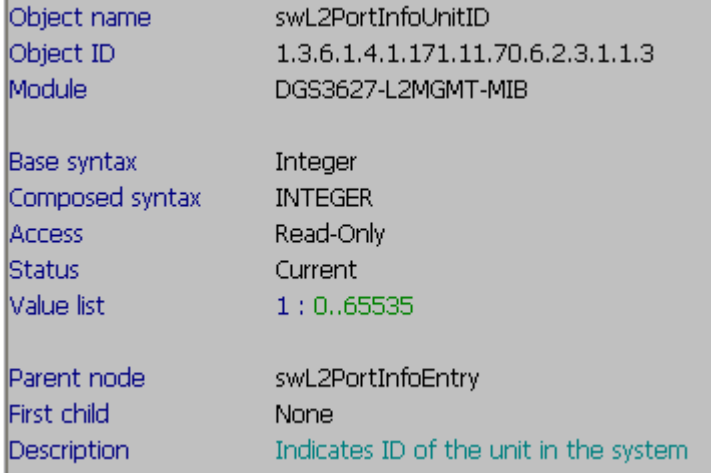

## **4:swL2PortInfoType – Integer**

DGS-3612: 1.3.6.1.4.1.171.11.70.10.2.3.1.1.4 DGS-3612G: 1.3.6.1.4.1.171.11.70.9.2.3.1.1.4 DGS-3627: 1.3.6.1.4.1.171.11.70.6.2.3.1.1.4 DGS-3627G: 1.3.6.1.4.1.171.11.70.8.2.3.1.1.4 DGS-3650: 1.3.6.1.4.1.171.11.70.5.2.3.1.1.4

#### Command::

# snmpwalk -c private -v2c 10.90.90.90 1.3.6.1.4.1.171.11.70.6.2.3.1.1.4

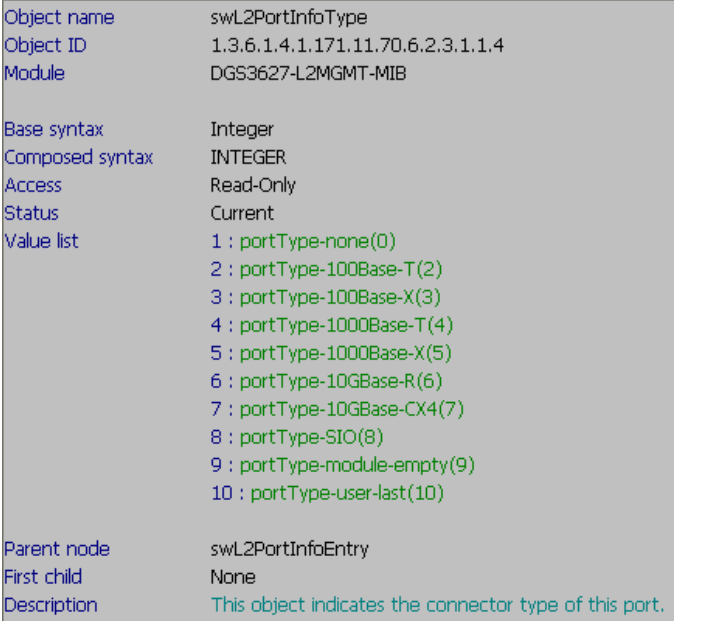

#### **5:swL2PortInfoLinkStatus – Integer**

DGS-3612: 1.3.6.1.4.1.171.11.70.10.2.3.1.1.5 DGS-3612G: 1.3.6.1.4.1.171.11.70.9.2.3.1.1.5 DGS-3627: 1.3.6.1.4.1.171.11.70.6.2.3.1.1.5 DGS-3627G: 1.3.6.1.4.1.171.11.70.8.2.3.1.1.5 DGS-3650: 1.3.6.1.4.1.171.11.70.5.2.3.1.1.5

#### Command::

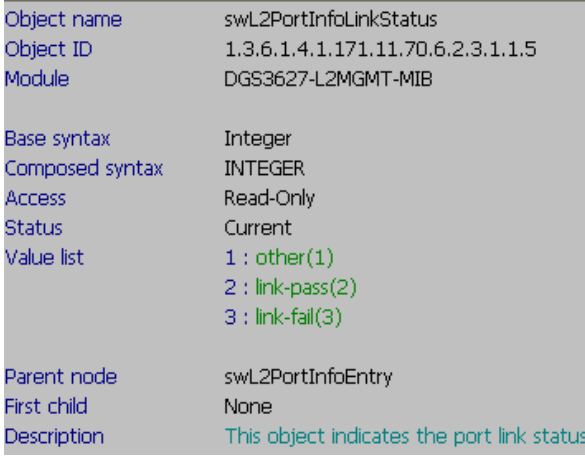

# **6:swL2PortInfoNwayStatus – Integer**

DGS-3612: 1.3.6.1.4.1.171.11.70.10.2.3.1.1.6 DGS-3612G: 1.3.6.1.4.1.171.11.70.9.2.3.1.1.6 DGS-3627: 1.3.6.1.4.1.171.11.70.6.2.3.1.1.6 DGS-3627G: 1.3.6.1.4.1.171.11.70.8.2.3.1.1.6 DGS-3650: 1.3.6.1.4.1.171.11.70.5.2.3.1.1.6

#### Command::

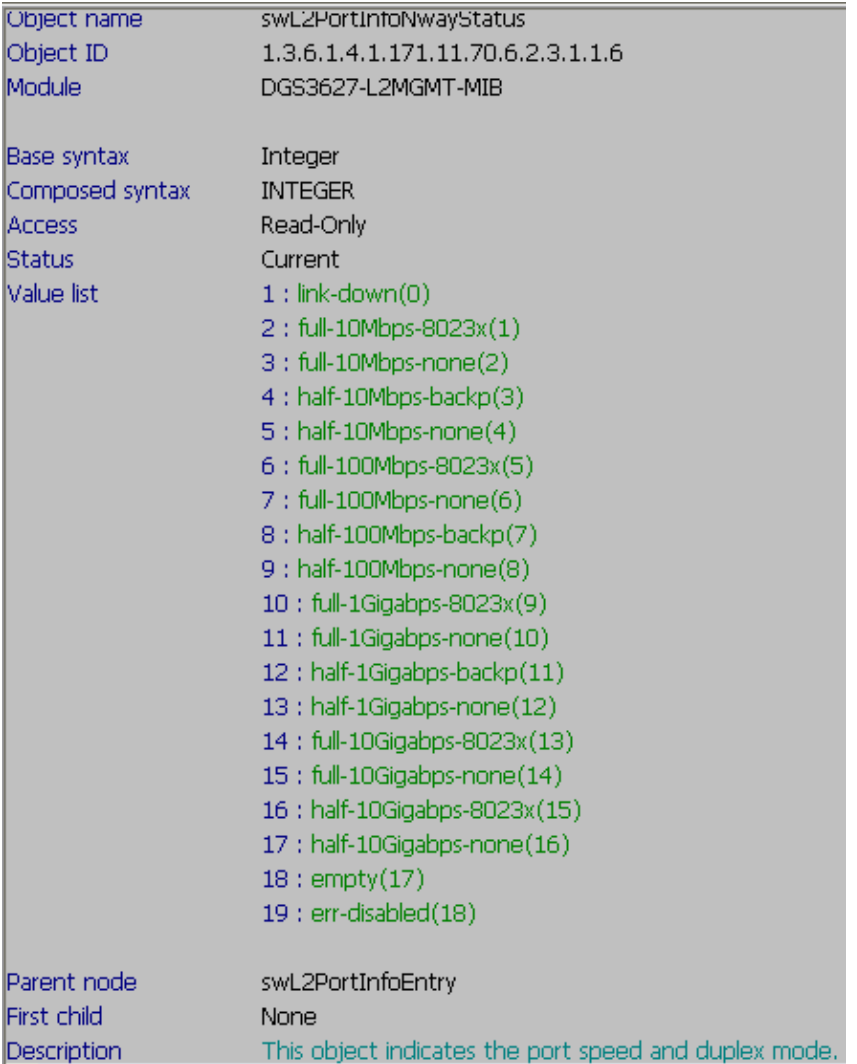

 **7:swL2PortInfoErrDisReason – Integer**  DGS-3612: 1.3.6.1.4.1.171.11.70.10.2.3.1.1.7 DGS-3612G: 1.3.6.1.4.1.171.11.70.9.2.3.1.1.7 DGS-3627: 1.3.6.1.4.1.171.11.70.6.2.3.1.1.7 DGS-3627G: 1.3.6.1.4.1.171.11.70.8.2.3.1.1.7 DGS-3650: 1.3.6.1.4.1.171.11.70.5.2.3.1.1.7

## Command::

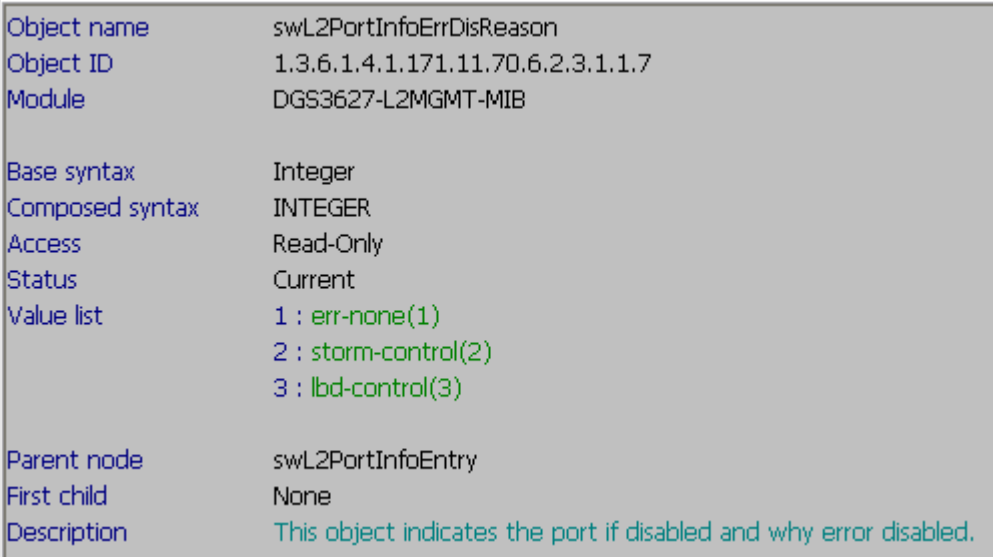